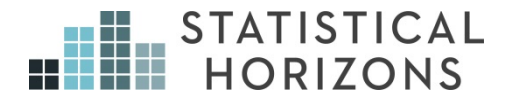

# Longitudinal Data Analysis Using Structural Equation Modeling

Paul D. Allison, Ph.D.

*Upcoming Seminar:* June 22-23, 2017, Boston, Massachusetts

## Longitudinal Data Analysis Using SEM

Paul D. Allison, Ph.D.

#### Causal Inference

How do you make causal inferences with non-experimental panel data?

What's panel data?

- Data in which variables are measured at multiple points in time for the same individuals.
	- Response variable *yit* with *t* = 1, 2,…, *T; i* = 1,…, *N*
	- $-$  Vector of predictor variables  $x_{it}$ .
	- Some of the predictors may vary with time, others may not.
- Assume that time points are the same for everyone in the sample.
	- Nice if they are equally spaced, but not essential.
	- We will eventually allow for drop out and other kinds of missing data.

### Causal Inference

#### How do you demonstrate that *x* causes *y*?

- Show that *x* is correlated with *y*.
- Show that the correlation is not produced by other variables that affect both *x* and *y*.
- Show that *y* is not causing *x*.
- Show that the correlation is not due to chance alone.

Randomized experiments are great at all these things.

Panel data make it possible to

- Control for unobserved variables.
- Estimate the effect of *x* on *y*, even if *y* is also affecting *x*.

No standard methods can do both of these things simultaneously.

#### Fixed Effects Methods

To control for unobservables, we can used *fixed effects* methods

- These control for all unchanging variables whether observed or not.
- For linear models, the most common way to do fixed effects is to express all variables as deviations from individual-specific means. But there are several alternative approaches.
	- Implement FE with **xtreg** in Stata or PROC GLM in SAS
- Downsides:
	- Standard errors go up (because you're only using within individual variation).
	- Many methods don't produce estimates for time-invariant predictors.

### Some References

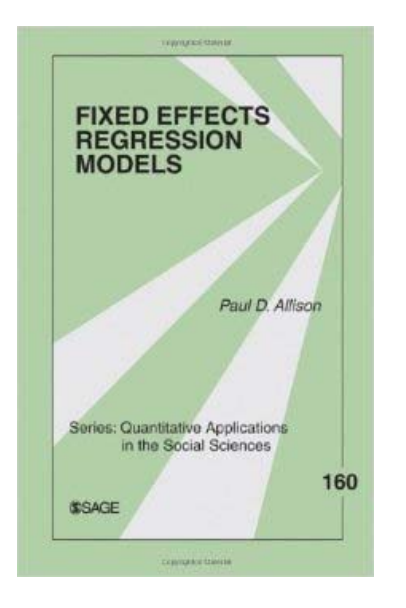

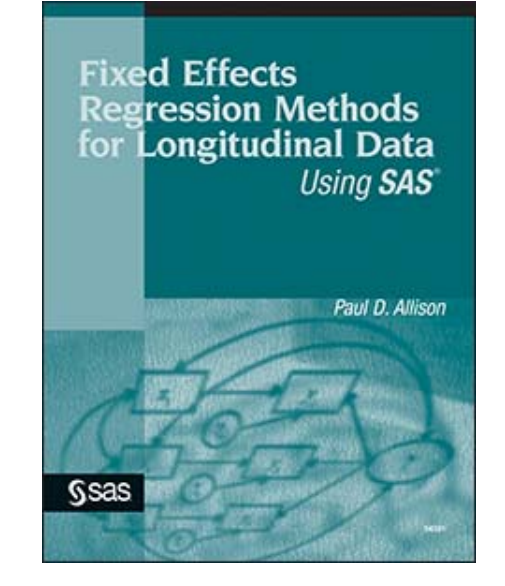

2009 2005

### Cross-Lagged Linear Models

To allow for reciprocal causation, estimate 2-wave, 2-variable panel model (OD Duncan 1969) by ordinary least squares:

> $y_2 = b_0 + b_1y_1 + b_2x_1 + \varepsilon_2$  $X_2 = a_0 + a_1y_1 + a_2x_1 + \varepsilon_1$

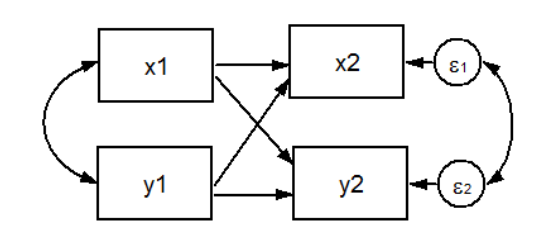

Inclusion of lagged dependent variable is intended to control for past characteristics of the individual.

Among those with the same value of  $y_1$ ,  $b_2$  is the effect of  $x_1$  on  $y_2$ .

### Our Goal

To be able to estimate models that combine fixed effects with cross-lags using structural equation modeling software. The models look like this:

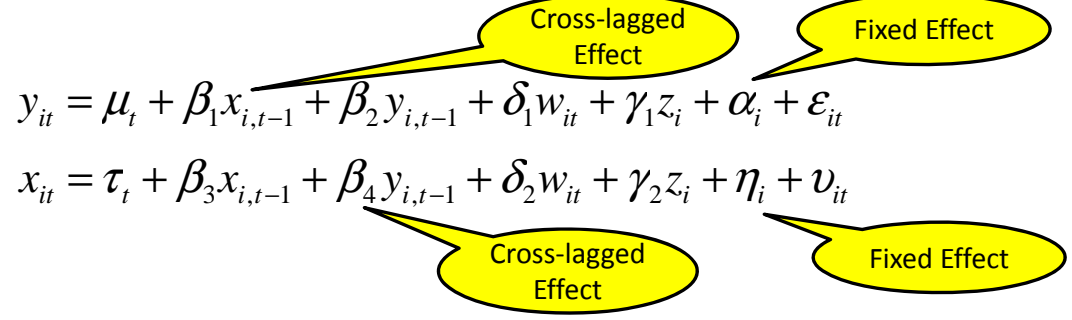

To get there, we'll

- Review models with cross-lagged effects using SEM.
- Review conventional fixed effects
- See how to do fixed effects with SEM
- Combine the two methods

#### Path Analysis of Observed Variables

7

8

In the SEM literature, it's common to represent a linear model by a path diagram.

– A diagrammatic method for representing a system of linear equations. There are precise rules so that you can write down equations from looking at the diagram.

– Single equation:  $y = \beta_0 + \beta_1 x_1 + \beta_2 x_2 + \epsilon$ 

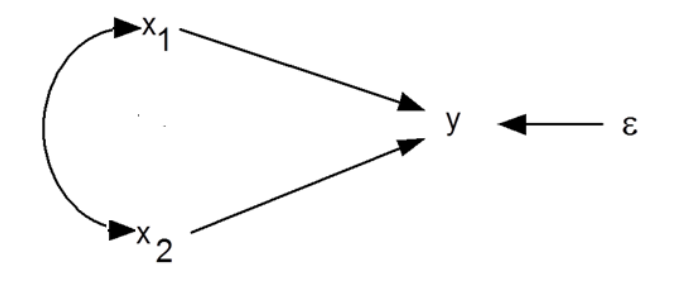

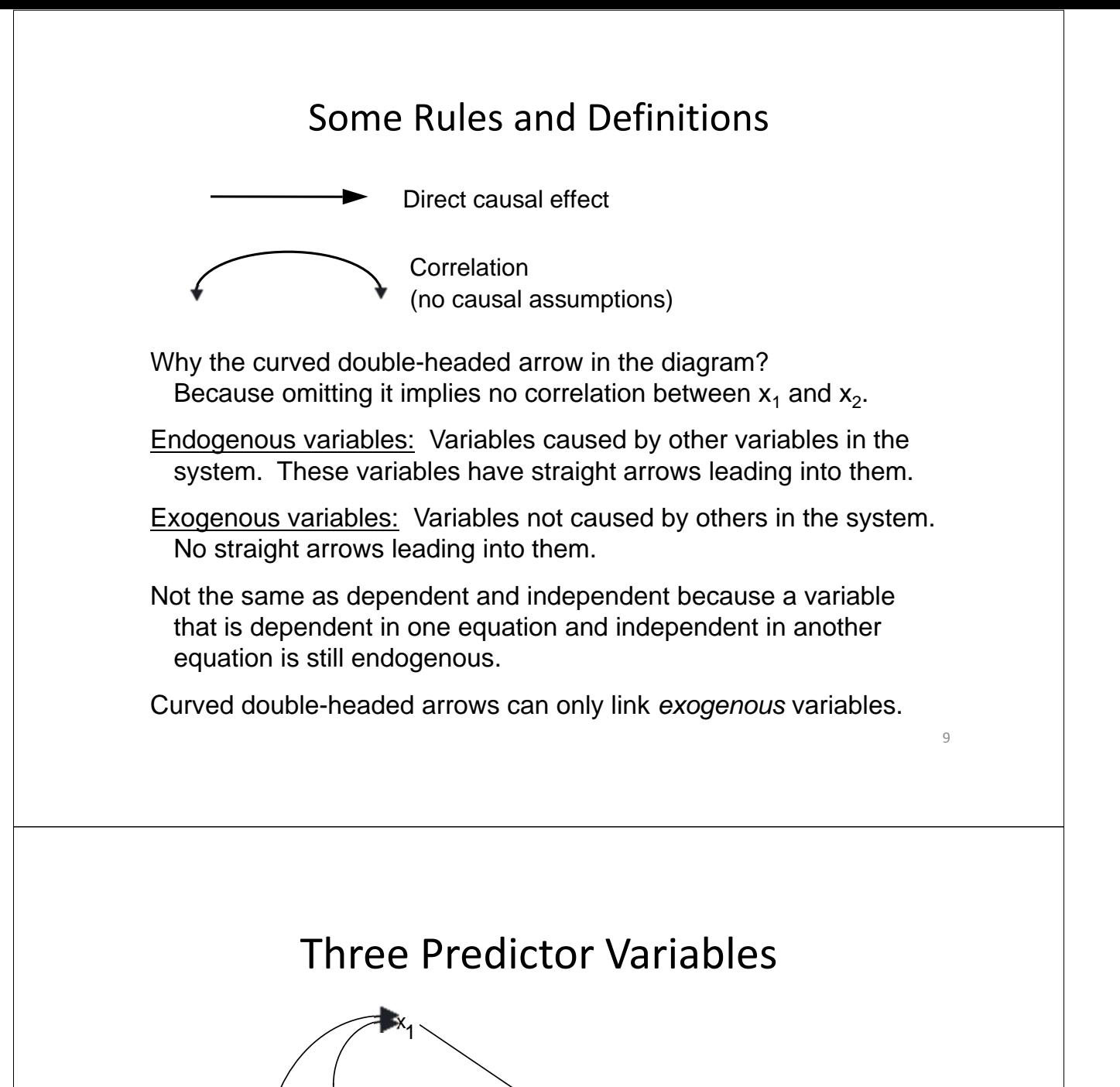

The fact that there are no curved arrows between ε and the x's implies that  $\rho_{1\epsilon} = 0$ ,  $\rho_{2\epsilon} = 0$ , and  $\rho_{3\epsilon} = 0$ . We make this assumption in the usual linear regression model.

 $2 \longrightarrow y \longrightarrow \epsilon$ 

x

 $x_3$ 

#### Two-Equation System

$$
y = \beta_0 + \beta_1 x_1 + \beta_2 x_2 + \varepsilon_1
$$
  
\n
$$
x_2 = \alpha_0 + \alpha_1 x_1 + \varepsilon_2
$$
  
\nThe diagram is now  
\n
$$
\alpha_1
$$
  
\n
$$
\alpha_2
$$
  
\n
$$
\beta_1
$$
  
\n
$$
\beta_2
$$
  
\n
$$
\beta_2
$$
  
\n
$$
\beta_2
$$
  
\n
$$
\beta_2
$$

Note: The diagram goes further than the equations by asserting that

> $\rho_{\varepsilon_1 \varepsilon_2} = 0$ ,  $\rho_{\varepsilon_1 X_1} = 0$ ,  $\rho_{\varepsilon_1 X_2} = 0$ ,  $\rho_{X_1 \varepsilon_2}$  $= 0$

#### Cross-Lagged Linear Models

$$
y_2 = b_0 + b_1 y_1 + b_2 x_1 + \varepsilon_2
$$
  

$$
x_2 = a_0 + a_1 y_1 + a_2 x_1 + \varepsilon_1
$$

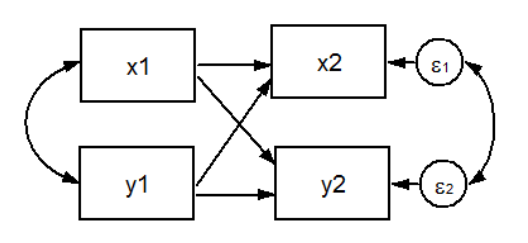

- This model can be estimated by ordinary least squares for each equation separately.
- Other predictors could also be included in each equation.
- Presumes no simultaneous causation.

#### 3 Wave-2 Variable Model

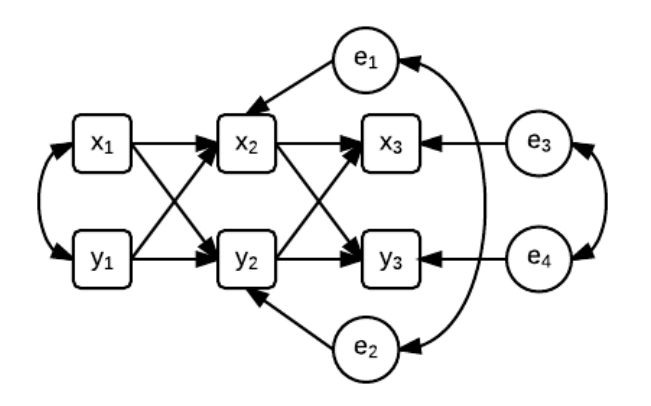

- Can extend to more waves
- Each of the 4 equations could be estimated by OLS
- Can estimate simultaneously via SEM
	- Can constrain coefficients to be the same across waves.
	- Can test the overall fit of the model (OK to omit lag-2 effects?)
	- Can handle missing data by full information maximum likelihood.

#### NLSY Data Set

581 children interviewed in 1990, 1992, and 1994 as part of the National Longitudinal Survey of Youth (NLSY).

Time-varying variables (measured at each of the three time points):

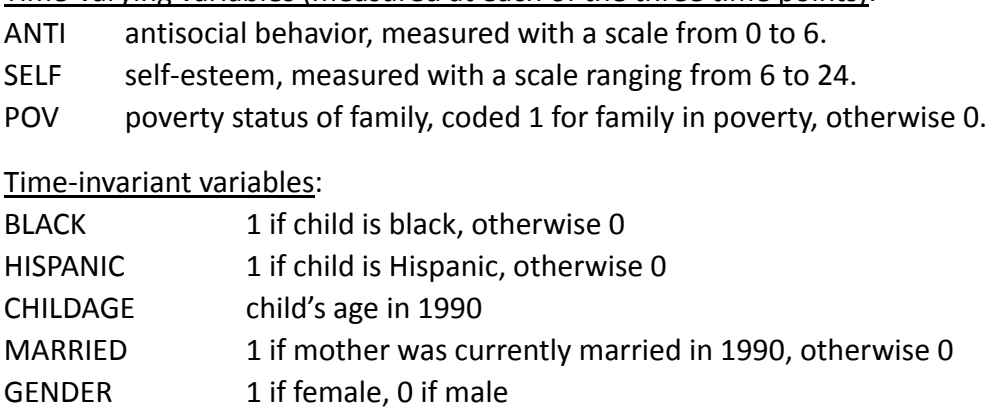

- MOMAGE mother's age at birth of child
- MOMWORK 1 if mother was employed in 1990, otherwise 0

Data are in the "wide form": one record for each child , with different names for the variables at each time point, e.g., ANTI1, ANTI2 and ANTI3.

### Estimating a Cross-Lagged Model

- We'll estimate the 3W-2V panel model with SEM to answer the question, does antisocial behavior affect self-esteem, or does self-esteem affect antisocial behavior?
- Other variables could be included, but we'll leave them out for simplicity.
- Cross-sectionally, these variables are significantly correlated at about -.15.
- Important to allow for correlated errors. Why? Other factors affecting both variables are not included.
- No missing data in this data set.
- We'll see how to do it with Mplus, PROC CALIS in SAS, **sem** in Stata and **lavaan** for R.

### **Software for SEMs**

**LISREL** – Karl Jöreskog and Dag Sörbom **EQS** – Peter Bentler **PROC CALIS (SAS)** – W. Hartmann, Yiu-Fai Yung **OpenMX** (**R**) – Michael Neale **Amos** – James Arbuckle **Mplus** – Bengt Muthén **sem, gsem (Stata) lavaan (R)** – Yves Rosseel

#### SAS Program

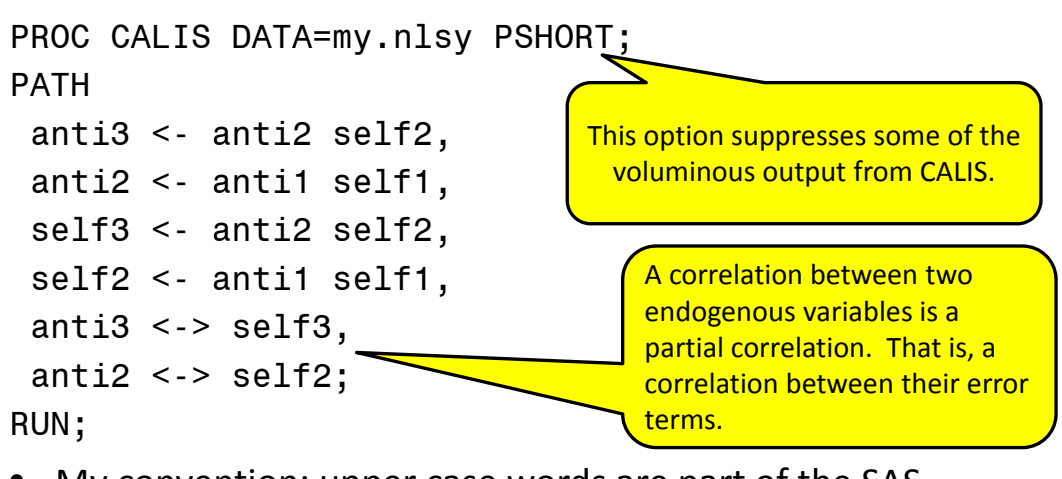

- My convention: upper case words are part of the SAS language, lower case words are variables or data set names specific to this example. SAS is not case sensitive.
- PATH is one of 7 different "languages" for specifying SEM's.
- <- means "is regressed on". <-> means "is correlated with".

#### Goodness of Fit Results

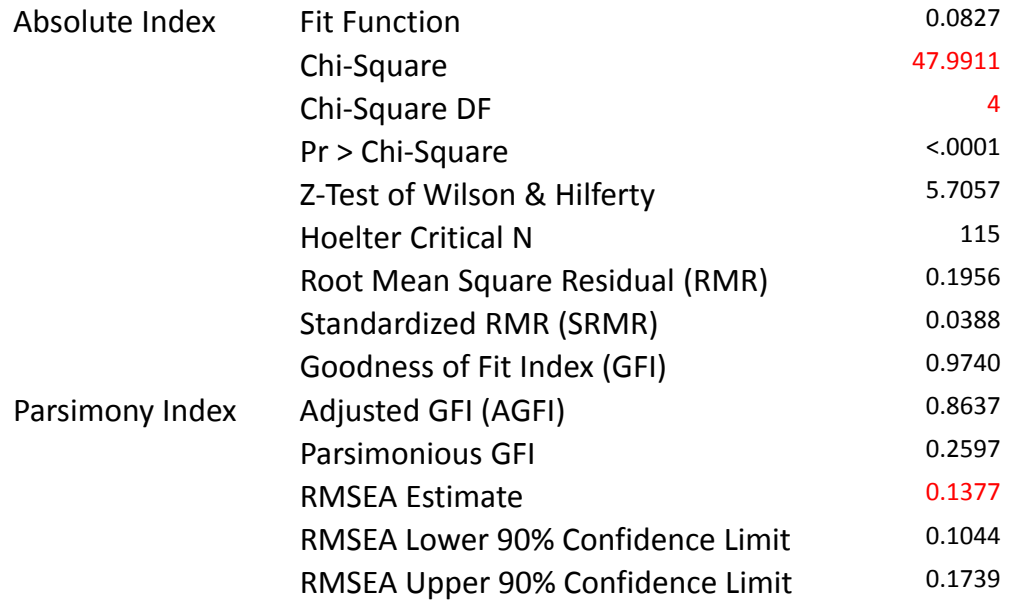

### Parameter Estimates

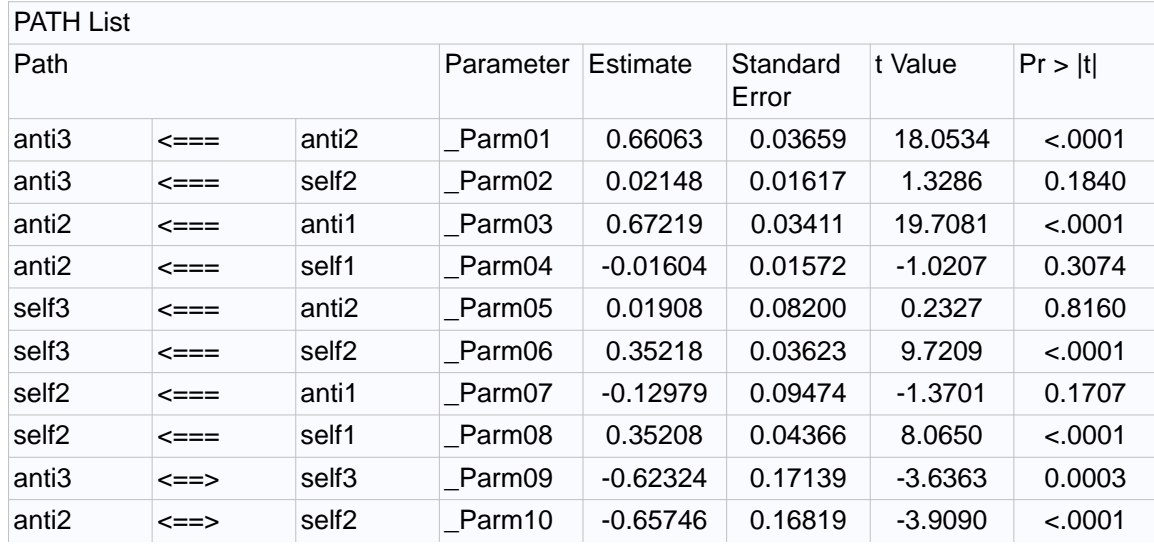

These are unstandardized estimates.

19

#### Stata Program

```
use "C:\data\nlsy.dta", clear
sem (anti94 <- anti92 self92) ///
    (anti92 <- anti90 self90) ///
    (self94 <- anti92 self92) ///
    (self92 <- anti90 self90), ///
   cov(e.anti94*e.self94 e.anti92*e.self92)
```
- Stata is case sensitive
- <- means "is regressed on"
- e.anti94 refers to the error term for anti94
- The **cov** option allows for covariances (and therefore correlations) between pairs of variables.
- /// goes to a new a line within a single command, in a DO file.

#### Stata Results

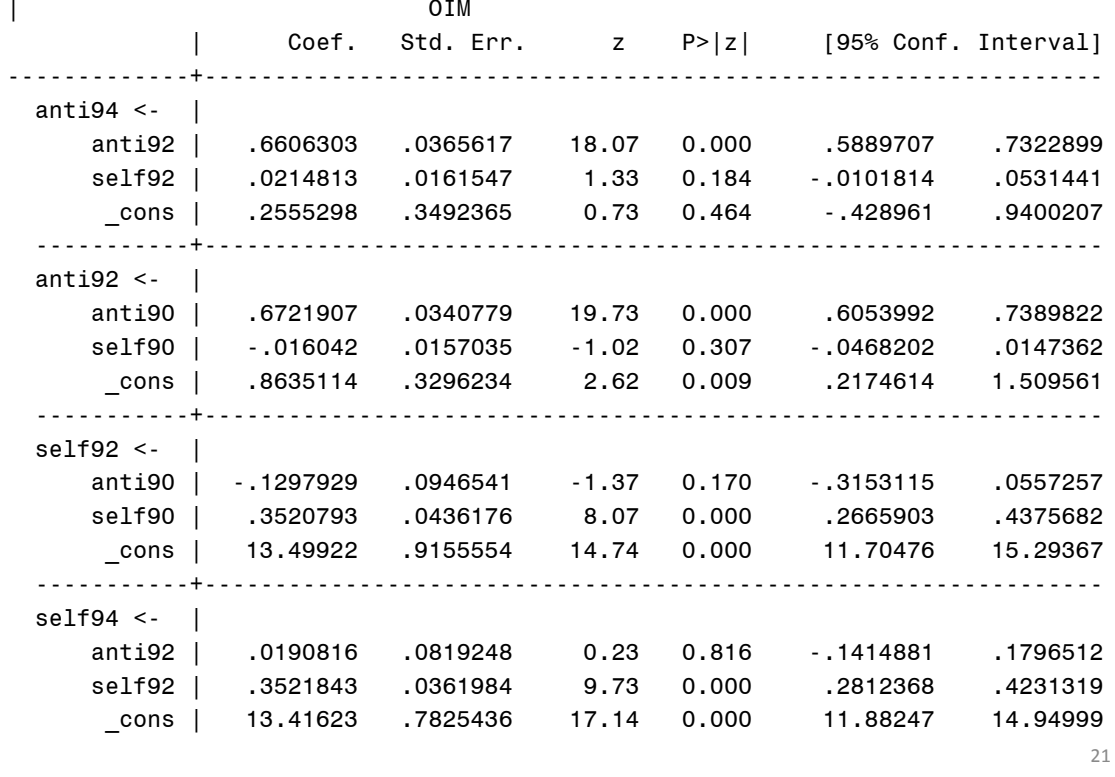

### Stata Results (cont.)

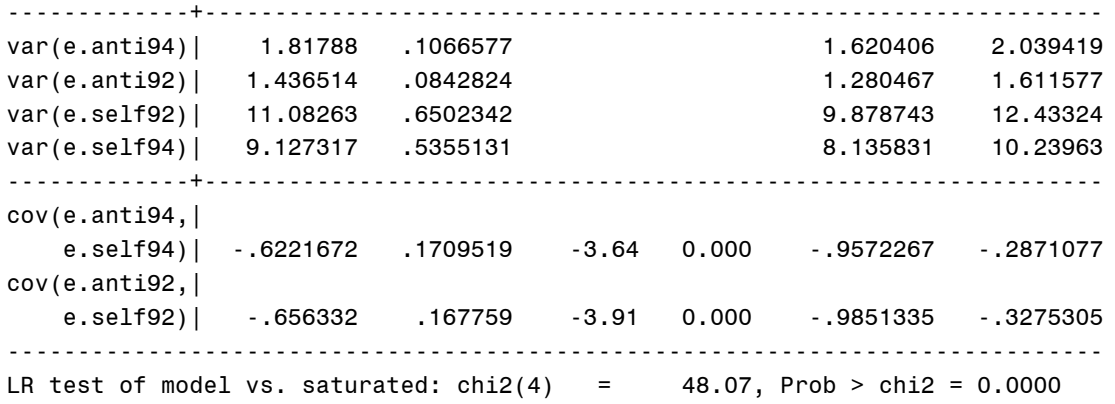

The LR (likelihood ratio) test is testing the null hypothesis that all four two-period lagged paths are 0. Clearly, that must be rejected.

#### Mplus Program

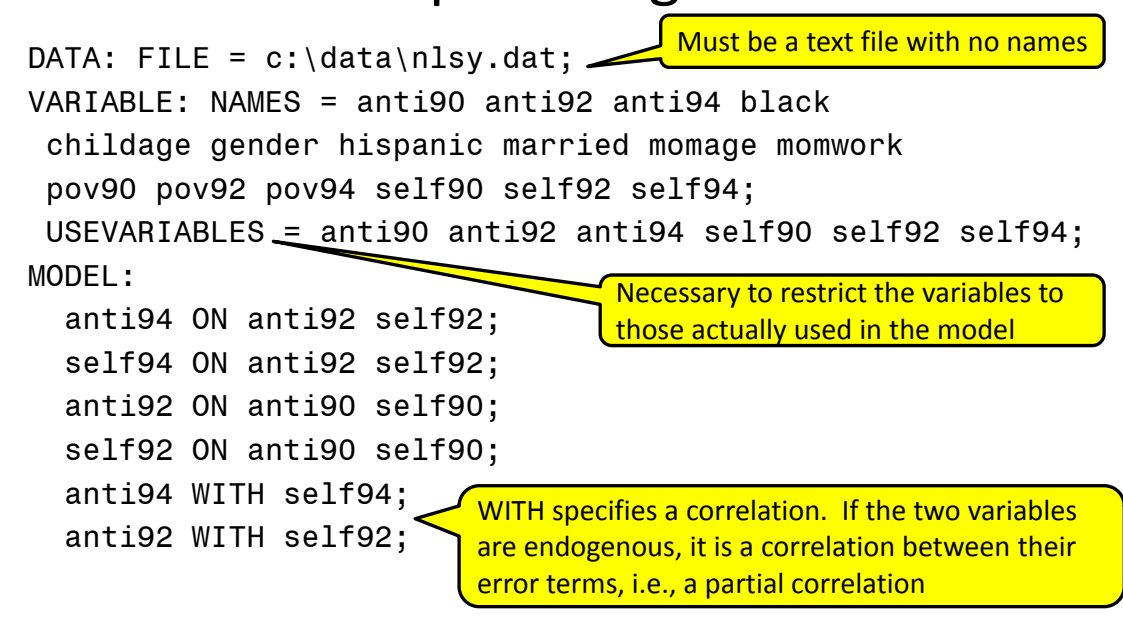

Mplus is not case sensitive. But, for clarity, I capitalize words that are part of the Mplus language.

### Mplus – Goodness of Fit

Chi-Square Test of Model Fit

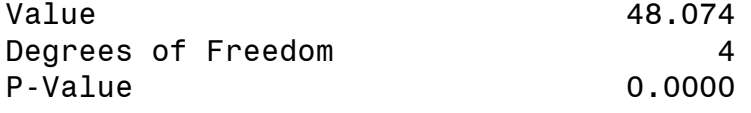

RMSEA (Root Mean Square Error Of Approximation)

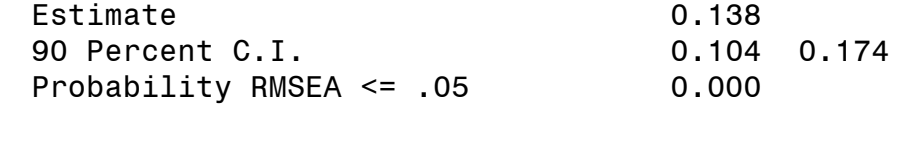

CFI/TLI

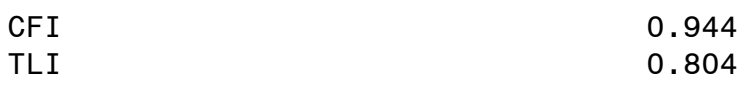

*We want the RMSEA to be <.05, definitely not above .10. We want the CFI and TLI to be close to 1, definitely not below .90.* 

### Mplus – Parameter Estimates

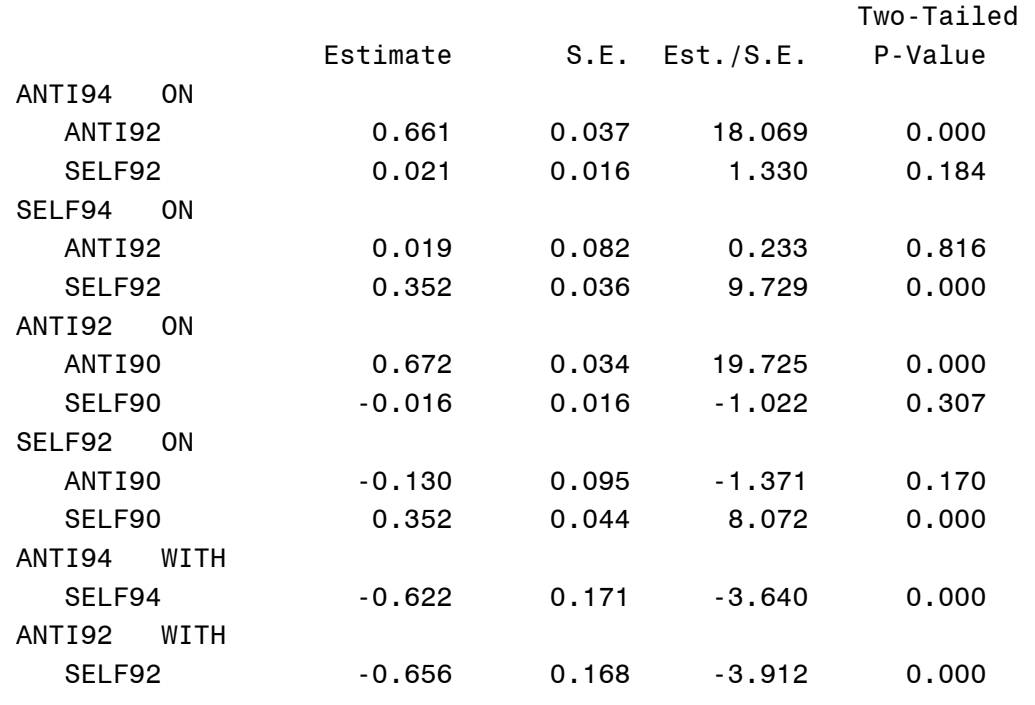

25

Mplus - Path Diagram

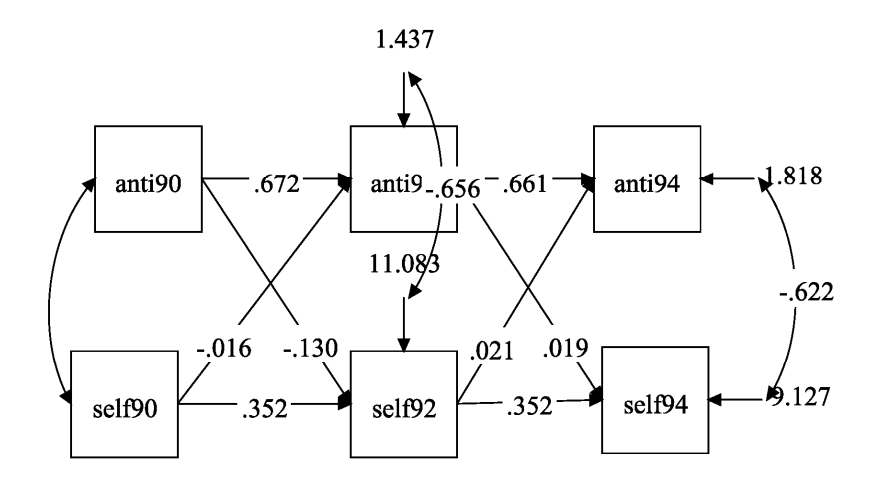

#### lavaan Program

nlsy<-read.table("C:/data/nlsy-names.txt",header=T) nlsymod<-' anti94  $\sim$  anti92 + self92  $self94 - anti92 + self92$ anti $92$  ~ anti $90$  + self $90$  $self92$  ~ anti $90 + self90$ anti $94$   $\sim$  self $94$ anti92 ~~ self92 ' nlsyfit<-sem(nlsymod,data=nlsy) summary(nlsyfit) ~ means "is regressed on" ~~ means "is correlated with" Slashes must be forward. This file has variables names as the first record. Note single quotes.

lavaan Results

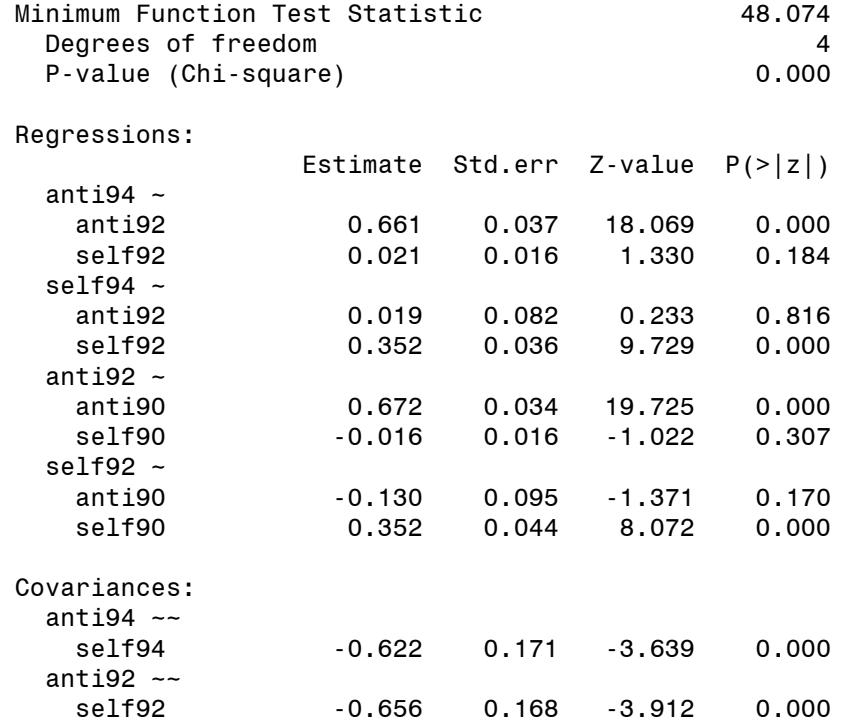

#### Estimation & Assumptions

By default, all of these SEM packages do maximum likelihood (ML) estimation:

- Choose parameter estimates so that the probability of observing what has actually been observed is as large as possible.
- Under most conditions, ML estimators are consistent, asymptotically efficient, and asymptotically normal (if all the assumptions are met).

Assumptions:

- The specified relationships are correct.
- The endogenous variables have a multivariate normal distribution, which implies
	- All variables are normally distributed.
	- All conditional expectation functions are linear.
	- All conditional variance functions are homoscedastic.

Parameter estimates are robust to violations of multivariate normality, but chi-squares may be too large and standard errors too small. 29

#### Chi-Square Test

- If the specified model is correct, the chi-square statistic has approximately a chi-square distribution. The df is equal to the number of overidentifying restrictions (number of sample moments minus the number of parameters in the model).
- This statistic is a likelihood ratio chi-square comparing the fitted model with a saturated (just-identified) model that perfectly fits the data. If the chi-square is large and the *p*- value is small, it's an indication that the model should be rejected.
- Although this statistic is properly regarded as a test of the model, note that it is only testing the overidentifying restrictions.
- This test is sensitive to sample size. With a large sample, it may be difficult to find any parsimonious model that passes this test.